## <<AutoCAD >>

<<AutoCAD >>

- 13 ISBN 9787508392257
- 10 ISBN 7508392256

出版时间:2009-9

页数:229

PDF

更多资源请访问:http://www.tushu007.com

, tushu007.com

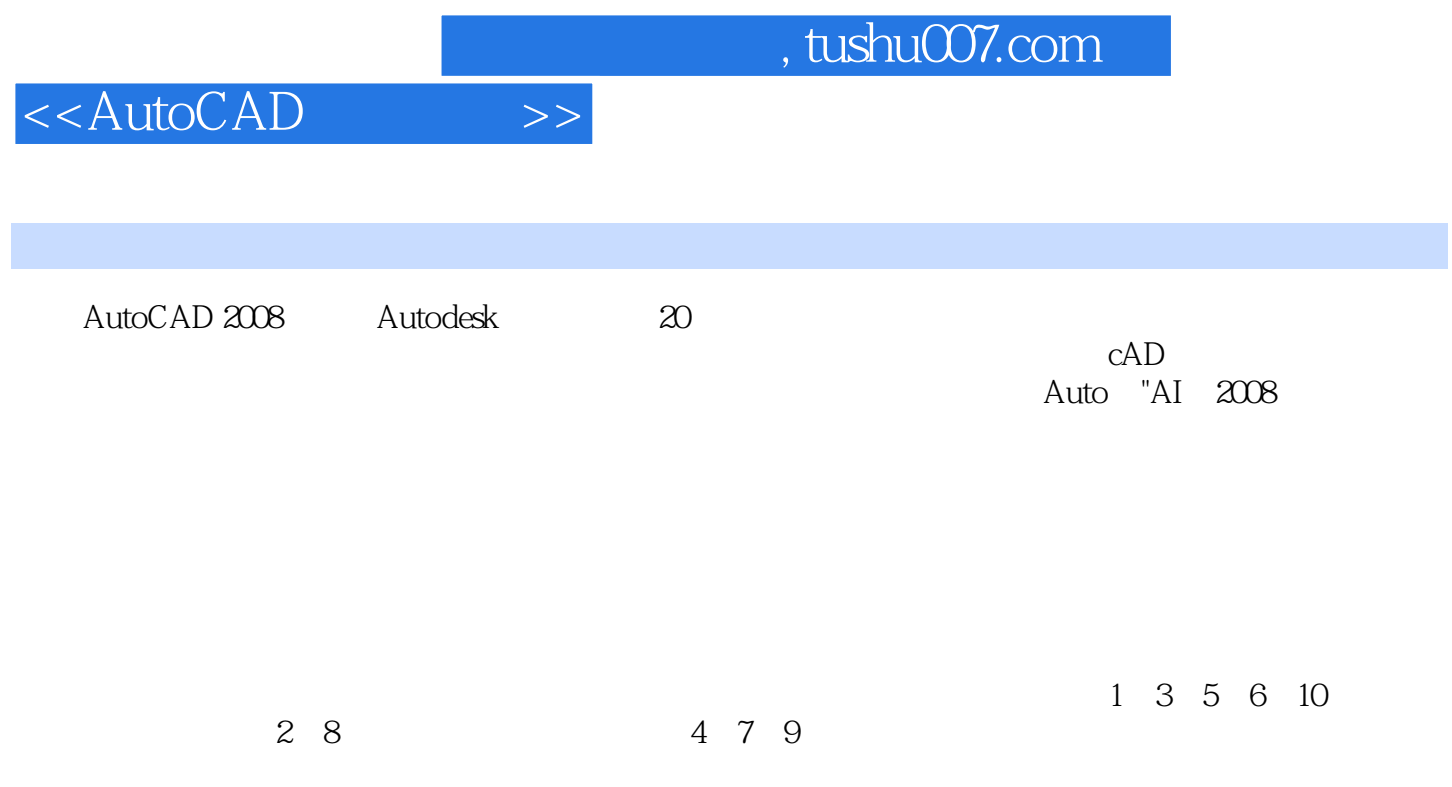

E-mail wan26136@sina.com

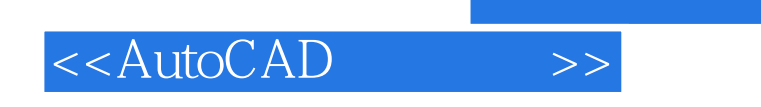

### , tushu007.com

AutoCAD 2008

AutoCAD 2008

## , tushu007.com

# <<AutoCAD >>

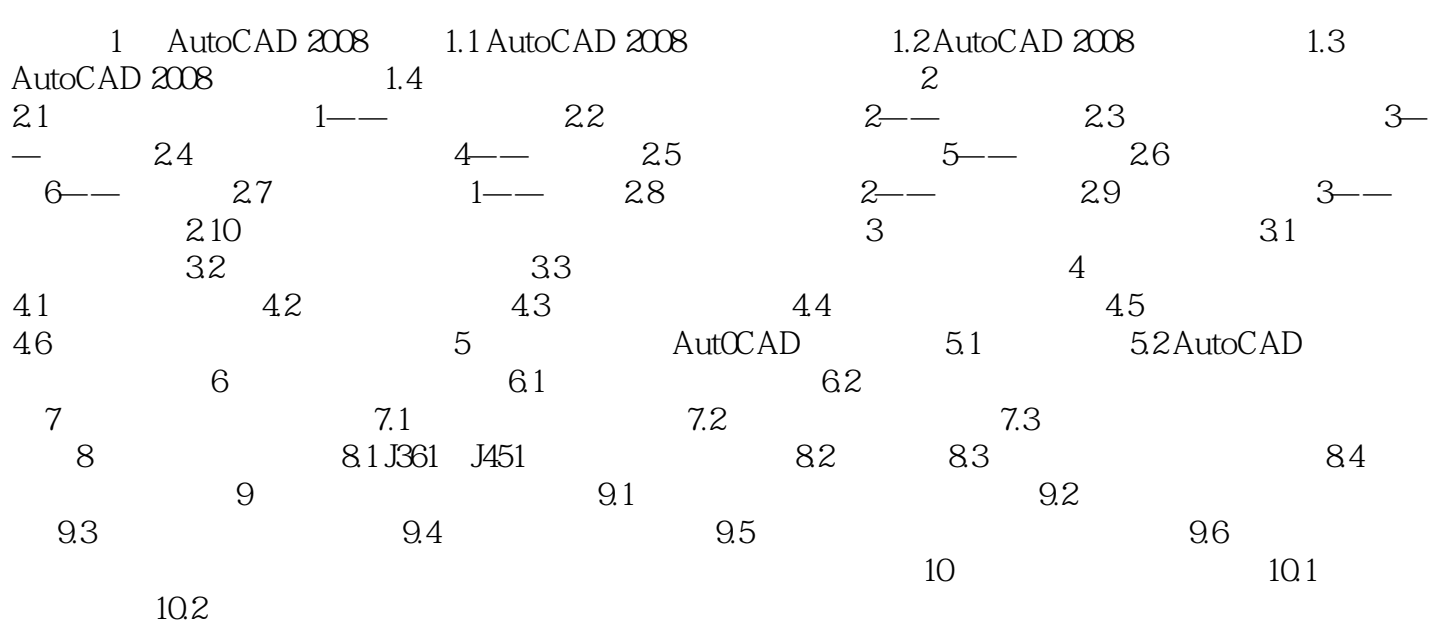

*Page 4*

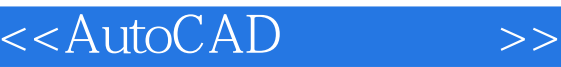

#### addentistic tushu007.com

# $R$  $\mu$

- $\mu$  and  $\mu$  is the contract of the contract of the contract of the contract of the contract of the contract of the contract of the contract of the contract of the contract of the contract of the contract of the contract  $4.$  $\mu$  , and the set of the set of the set of the set of the set of the set of the set of the set of the set of the set of the set of the set of the set of the set of the set of the set of the set of the set of the set of t
- $\mathfrak{u}$  , which is not must be a strong of the strong  $\mathfrak{u}$  , which is not must be a strong of the strong  $\mathfrak{u}$  $\frac{1}{2}$  , and the contract of the contract of the contract of the contract of the contract of the contract of the contract of the contract of the contract of the contract of the contract of the contract of the contract  $R = \frac{1}{2}$ 
	- 或按快捷键F3可控制对象捕捉功能的开启或关闭。  $\frac{1}{2}$  a,  $\frac{1}{2}$  a,  $\frac{1}{1}$ -18
		- 5." DYN"
			- $"$  DYN" F12

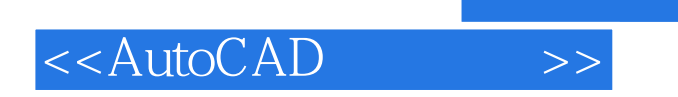

AutoCAD 2008

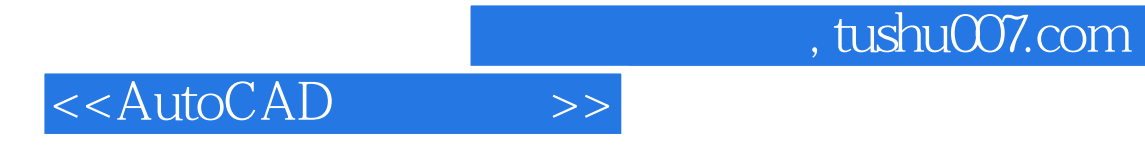

本站所提供下载的PDF图书仅提供预览和简介,请支持正版图书。

更多资源请访问:http://www.tushu007.com